# **site de trader esportivo**

- 1. site de trader esportivo
- 2. site de trader esportivo :slot top trend
- 3. site de trader esportivo :roleta dos numerais

### **site de trader esportivo**

#### Resumo:

**site de trader esportivo : Descubra as vantagens de jogar em mka.arq.br! Registre-se e receba um bônus especial de entrada. O seu caminho para grandes prêmios começa aqui!**  contente:

Cahnanawkes (KGC). 2024): Mais ajustes ao Código Penal Canadense permitiram apostar rtiva. De evento único!20 24 : Ontário tornou-se e primeira província no Canadáa o o jogo online com dando licençaes aos operadores dos casSinos ou probabilidade ". É gal para jogos DEAzar No Canada - CA Gambling Lawn & Legisalation (2024) internet desde que não esteja envolvido como um negócio E também é Com fins lucrativos?

### **site de trader esportivo**

A aposta esportiva é um tipo de entretenimento que vem ganhando cada vez mais popularidade. No perfil oficial da {nn}, é possível apostar 24 horas por dia em site de trader esportivo vários esportes, especialmente no futebol. A NETBET oferece as melhores chances e as opções mais variadas de apostas desportivas, como futebol, tênis e esportes virtuais.

#### **site de trader esportivo**

AE Aposta Esportiva é uma plataforma online que oferece aos seus usuários a oportunidade de fazer apostas em site de trader esportivo diferentes modalidades esportivas. Com uma interface intuitiva e fácil de usar, é possível realizar as apostas a qualquer hora do dia ou da noite. O local é regulamentado e as apostas são aceitas somente de pessoas maiores de 18 anos. Além disso, a empresa se reserva o direito de anular quaisquer transações com menores ou com sinais de irregularidades.

#### **Como Realizar Sua Primeira Aposta na AE Aposta Esportiva?**

- 1. Visite o site da {nn} e crie uma conta.
- 2. Confirme site de trader esportivo conta por meio do seu email.
- 3. Escolha o esporte ou o jogo no qual deseja realizar a aposta.
- 4. Selecione o tipo de aposta que prefere e insira o valor desejado.
- 5. Confirme site de trader esportivo aposta.

#### **Como Ganhar Com Apostas Desportivas Online?**

Existem diversas estratégias para aumentar as chances de ganhar apostas desportivas. A primeira é se manter informado sobre as equipas e as estatísticas. Além disso, é possível aumentar as chances com fórmulas específicas para apostas de futebol. Uma outra estratégia eficaz é realizar apenas apostas racionais e cuidadosas. Nesse sentido, é essencial a análise do quadro geral antes de escolher um time ou um determinado resultado. Por fim, um dos métodos mais populares é o das apostas progressivas, que consiste em site de trader esportivo aumentar gradativamente o valor da aposta, sempre seguindo regras prévias.

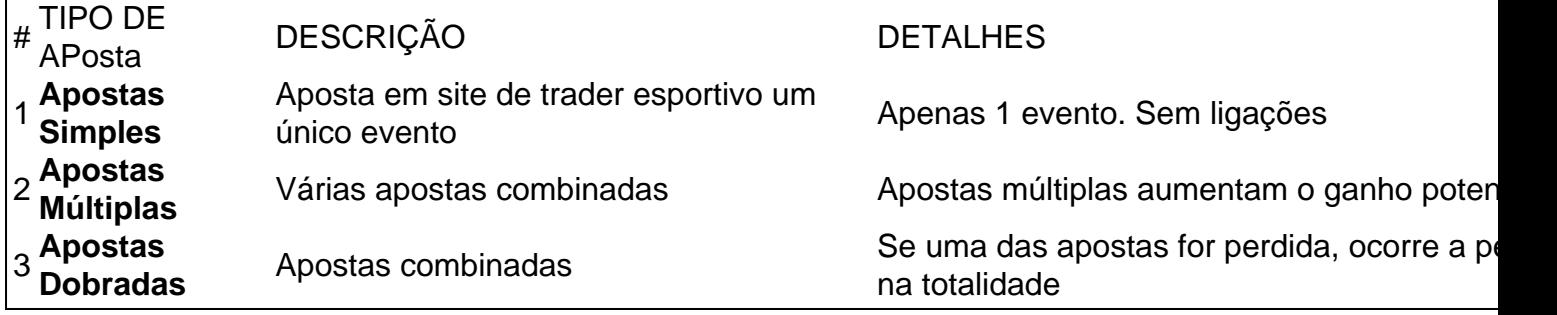

#### **Mitos Comuns a Respeito da Aposta Desportiva e como Contratá-los**

- MYTO: <strong>Apostar com forte emoção é um bom método</strong>. DETECCIÓN: Apostar descontroladamente pode levar a resultados catastróficos. Mantenha em site de trader esportivo conta também as informações atualizadas e o contexto das apostas.
- MYTO: <strong>As melhores casas de apostas possuem formas milagrosas de vencer</strong>. DETECCIÓN: Apenas com o trabalho em site de trader esportivo equipe é possível melhorar a taxa de sucesso. Leia jornais especializados, siga os melhores líderes do mercado e continue melhorando as estratégias.
- MYTO: <strong>É fácil vencer nas apostas</strong>. DETECCIÓN: Não existe uma fórmula secreta para garantir a vitória em site de trader esportivo apostas desportivas. Trate as apostas como um esporte intelectual e preserve as melhores oportunidades.

### **site de trader esportivo :slot top trend**

ade prisão estadual e Uma multa em site de trader esportivo até USR\$ 5.000.00". É da "ofensa priorável", o

ue significa não há penalidades aumentadas para condenações posteriores; Agentem com sta as são pessoas ( coletaram probabilidade dos clientese pagaam ganhos). Advogado De Defesa do Jogos DEAzarem site de trader esportivo Los Angeles losangeleSlegalDefese : criminal- Aspostantes

esportiva é legalizadas E estabeleceram regulamentoes Para operadores

## **site de trader esportivo**

No Brasil, as apostas esportivas estão em site de trader esportivo alta e a Arena é uma das opções preferidas para os apostadores. Através da plataforma, é possível realizar apostas em site de trader esportivo diversos esportes, aumentar suas chances de ganhar dinheiro e curtir jogos de cassino com bônus incríveis. No entanto, é importante entender como funciona as apostas esportivas na Arena antes de se aventurar neste mundo.

#### **site de trader esportivo**

As apostas na Arena funcionam da seguinte maneira: Você escolhe uma modalidade esportiva e seleciona a partida em site de trader esportivo que deseja apostar. Em seguida, escolhe o tipo de aposta e o valor que deseja arriscar. Se a aposta for bem-sucedida, você ganhará o prêmio correspondente ao valor aposto e à cota da aposta. É importante ressaltar que, caso a partida seja cancelada ou adiada, o valor pago será devolvido ao seu valor original.

#### **Melhores Sites de Apostas Esportivas no Brasil**

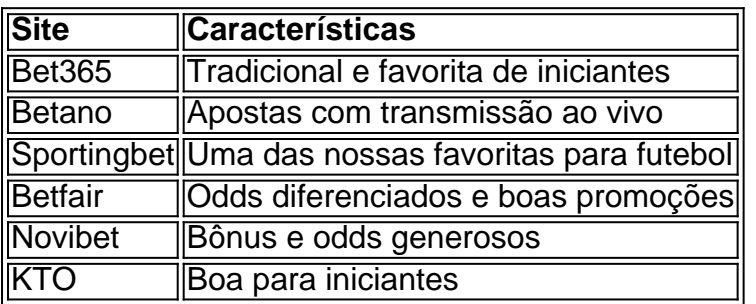

Existem vários outros sites de apostas esportivas no Brasil, cada um com suas próprias características e promoções. Antes de escolher um site, é recomendável conferir a confiabilidade e segurança da plataforma, analisar a quantidade de mercados de apostas online disponíveis e comparar as cotações e promoções oferecidas.

### **Como Apostar no Futebol**

- 1. Entrar na seção de apostas esportivas e clicar em site de trader esportivo "Futebol";
- 2. Logo, você verá uma lista de campeonatos e partidas disponíveis para apostas;
- Em seguida, basta escolher a partida que deseja apostar e analisar as opções de mercados 3. (tipos de apostas) e cotações disponíveis;
- 4. Depois de ter escolhido a aposta que deseja realizar, informe o valor da aposta e conclua o processo de confirmação.

Ao seguir esses passos, você poderá realizar uma aposta no futebol através de uma plataforma de apostas esportivas de site de trader esportivo escolha.

# **Conclusão**

As apostas esportivas podem ser uma forma divertida e emocionante de se envolver com seus esportes favoritos enquanto se tenta ganhar um prêmio. No entanto, antes de se aventurar neste mundo, é importante entender como funciona o processo e escolher uma plataforma segura e confiável para realizar suas apostas. Com essas informações em site de trader esportivo mãos, você estará pronto para começar a apostar na Arena ou em site de trader esportivo qualquer outro site de site de trader esportivo preferência.

### **Como Resolver Problemas com as Apostas na**

### **site de trader esportivo :roleta dos numerais**

## **Rodrí y yo: el momento en que supe que estaba enamorada**

Rodrí y yo éramos unos adolescentes amantes de la música alternativa en nuestros 20 cuando nos conocimos en Sydney en 2005. Dos de mis amigos se habían mudado a su casa adquirida en comunidad y me sentí inmediatamente atraída por sus brazos bien definidos y su humor sarcástico.

Un día asistimos a un festival de música local gratuito y, después del evento, me fui a la casa adquirida en comunidad con uno de mis amigos que vivía allí. Ella se enfrascó en una discusión con su novio y, cuando se retiraron a su habitación para "arreglar las cosas", me dejó sola en el

living room viendo una película.

No mucho tiempo después, Rodrí regresó a casa del festival y se unió a mí en el sofá. Una discusión apasionada sobre qué bandas habían tocado mejor ese día poco a poco se convirtió en coqueteos y bromas sobre dónde había ido a parar mi amiga y su novio. Emboldecida, le pregunté a Rodrí si quería besarme. Dio lo que más tarde entendería como la mirada típica de Rodrí y murmuró: "¡Qué gratuito!" Pero luego sonrió y se acercó.

Desde el principio, hubo un poco de titubeo por parte de los dos: yo acababa de salir de una relación a largo plazo que había terminado mal y era reacia a meterte en algo serio demasiado pronto. Pero a Rodrí le gustaban las partes más intensas de mi personalidad; él me hacía ver el lado más ligero de la vida y reír como no lo hacía en años. Me entusiasmaba cada vez más con nuestras conversaciones nocturnas, pero pasamos los seis meses siguientes haciendo lo que tan frecuentemente hacen los jóvenes: torturándonos a nosotros mismos tratando de no admitir lo emocionalmente invertidos que estábamos.

Entonces, un día, Rodrí estuvo a punto de morir. Acudió al hospital con dolor abdominal que resultó ser un apéndice roto. Me tocó a mí llamar a sus padres y presentarme, luego decirles que necesitaban conducir tres horas hasta Sydney de inmediato porque la situación de Rodrí era grave. La llamada fue incómoda, pero la urgencia era clara.

Pasé la mayor parte de las siguientes 24 horas en la sala de espera del hospital en un estado de ansiedad compartida con los padres y los hermanos de Rodrí, a quienes no había conocido previamente. Fue surreal ver las expresiones faciales de Rodrí flotar sobre el rostro de su padre preocupado. Todos estábamos demasiado preocupados para hacer conversación pequeña, así que el tiempo que pasamos en la sala de espera fue tranquilo y tenso.

Rodrí estuvo en cirugía durante siete horas; su cirujano dijo más tarde que fue el segundo caso más grave de peritonitis que había visto. Durante la cirugía desarrolló septicemia, la que se extendió a sus pulmones. Cuando intentaron despertarlo, no respiró por sí solo y tuvieron que reanimarlo. Lo trasladaron a la UCI donde el equipo pasó unas cuantas horas más estabilizándolo antes de que nos permitieran verlo.

Habló con sus padres primero, luego me pidió que fuera a verlo. Se veía tan pálido y enfermizo. Cuando me acerqué a su cama,

Author: mka.arq.br Subject: site de trader esportivo Keywords: site de trader esportivo Update: 2024/7/12 23:33:34